# **Updated NIA M&E indicators: Biodiversity theme**

#### **Final versions for use by NIAs, update 28th March 2014**

- B01\_H: Extent of existing priority habitat managed to maintain and/or improve its condition
- B02 H: Extent of areas managed to restore/create habitat
- B03 H: Proportion of SSSIs in favourable or recovering condition
- B04 H: Total extent of existing priority habitat
- B05\_S: Extent of habitat managed to secure species-specific needs
- B06\_S: Status of widespread species
- B07\_S: Status of focal species
- B08 S: Control of invasive non-native species
- B09\_C: Local indicator of habitat connectivity
- B10\_C: Comparative indicator of habitat connectivity

#### **Indicator: B01\_H: Extent of existing priority habitat managed to maintain and/or improve its condition**

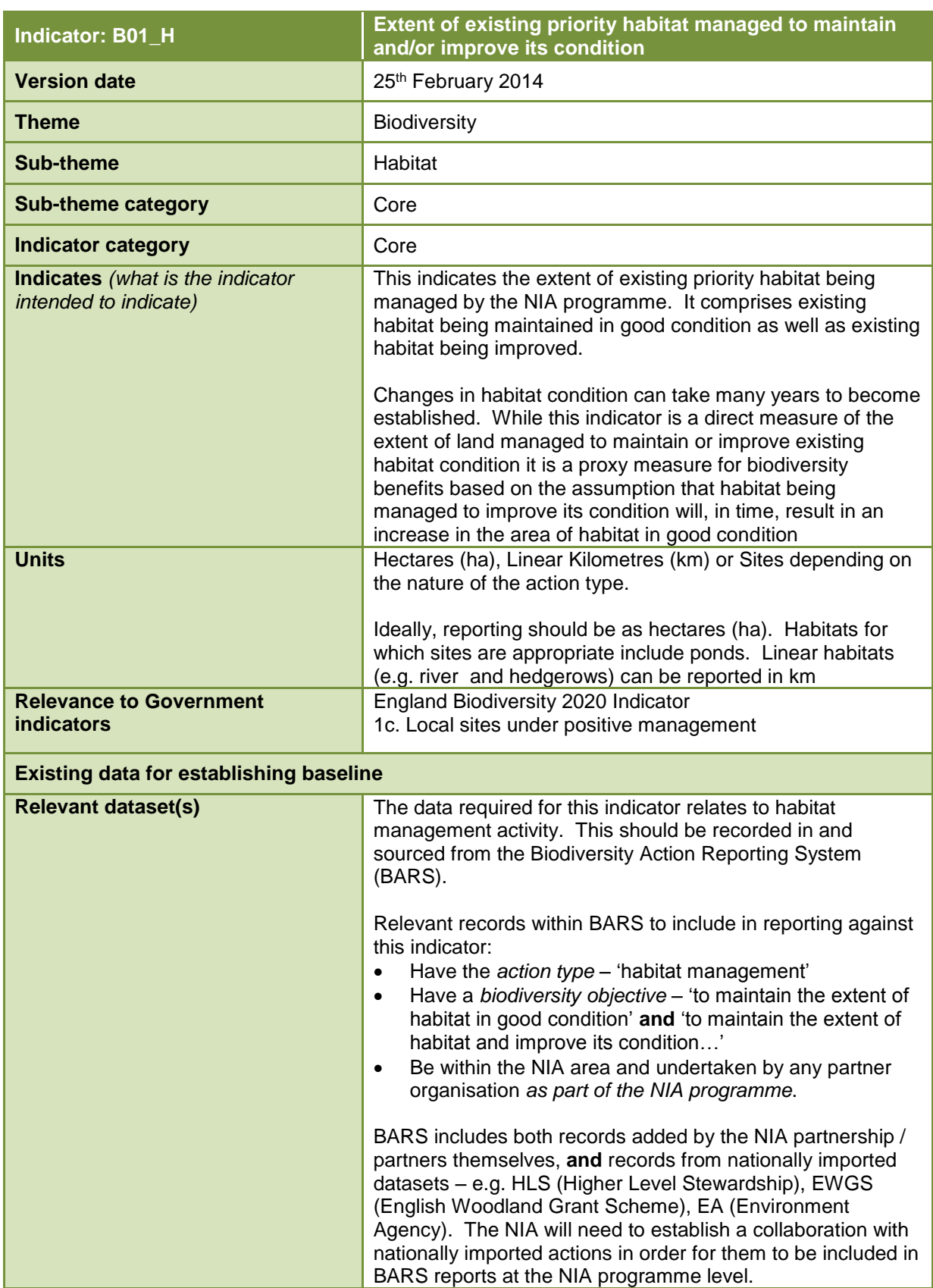

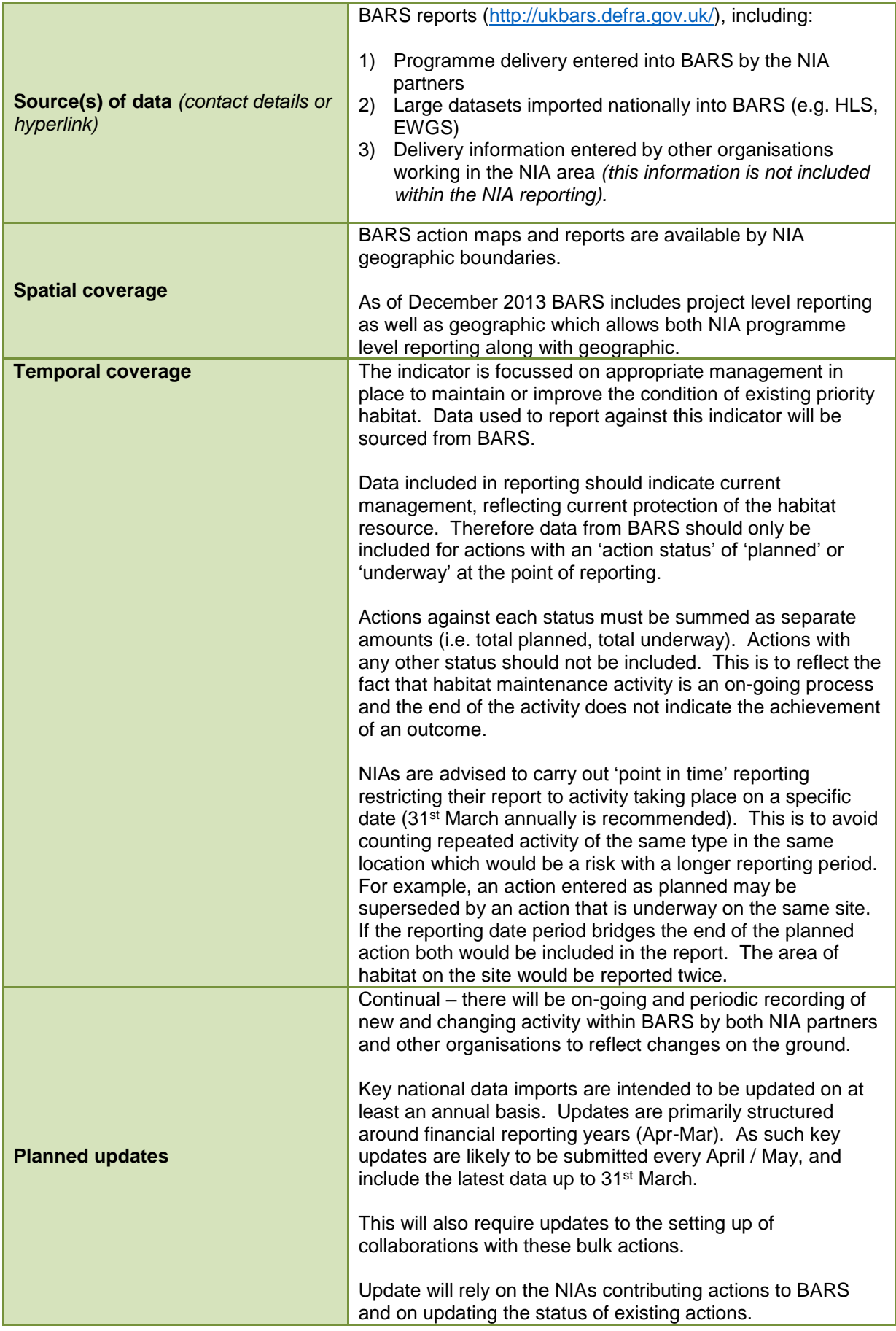

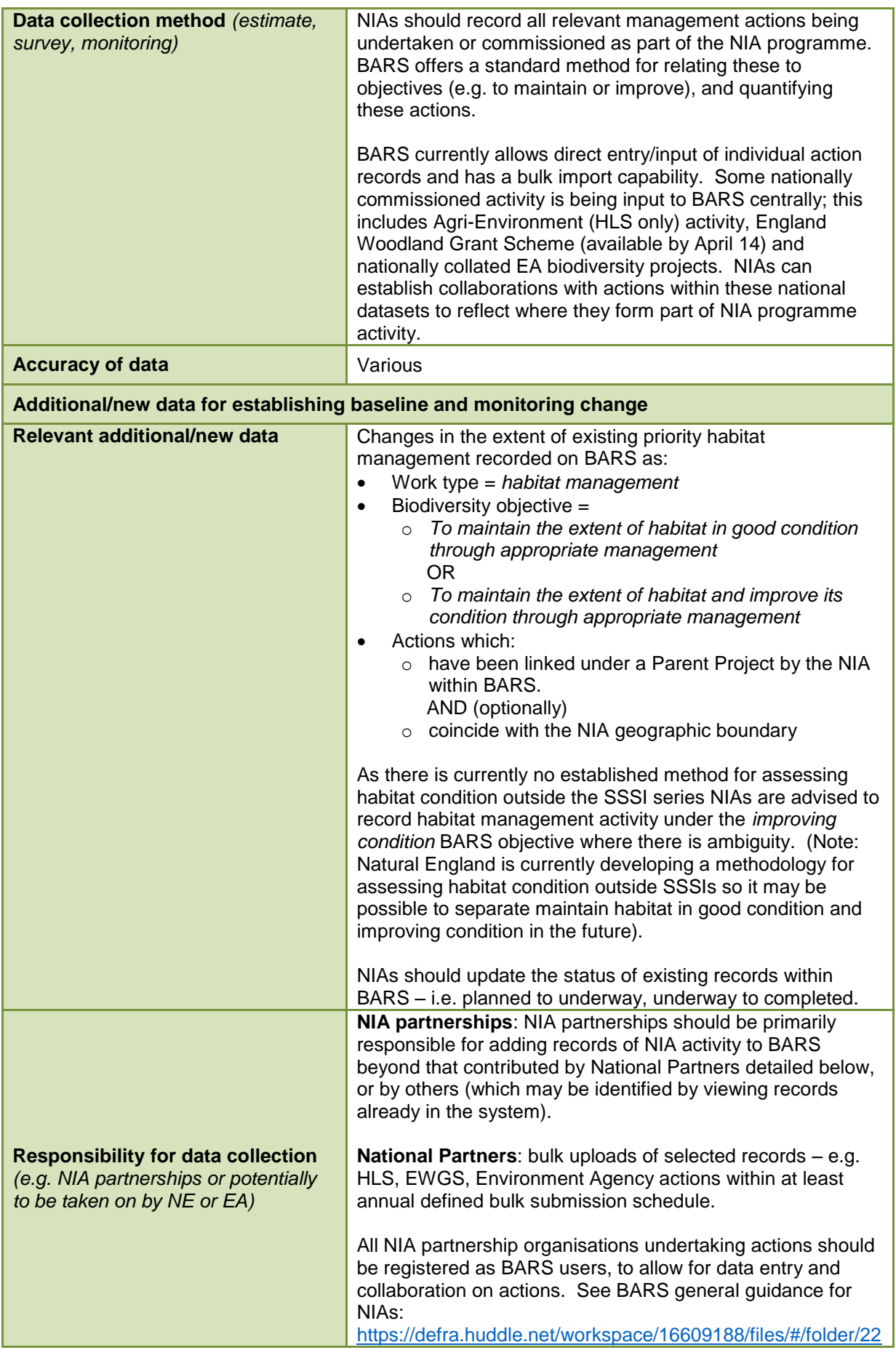

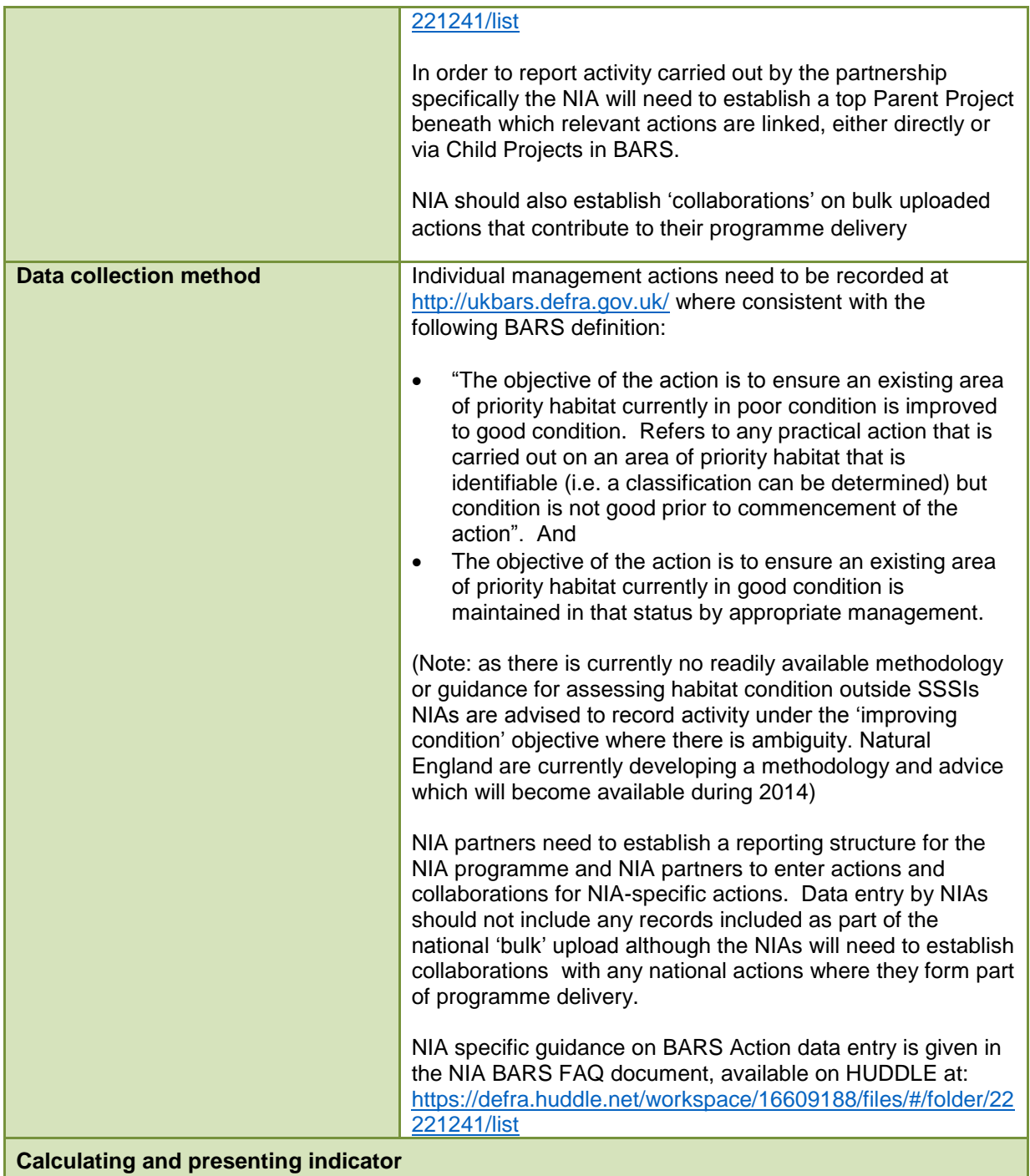

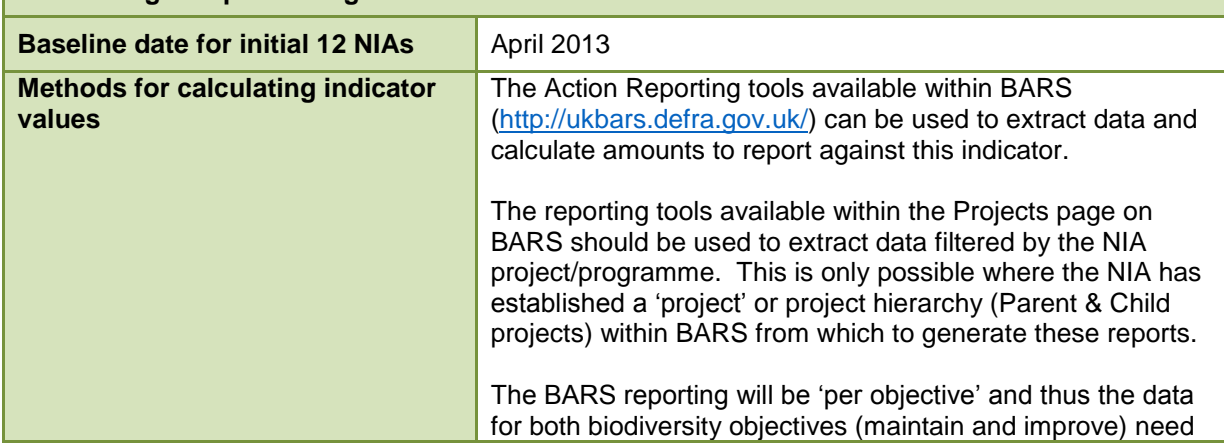

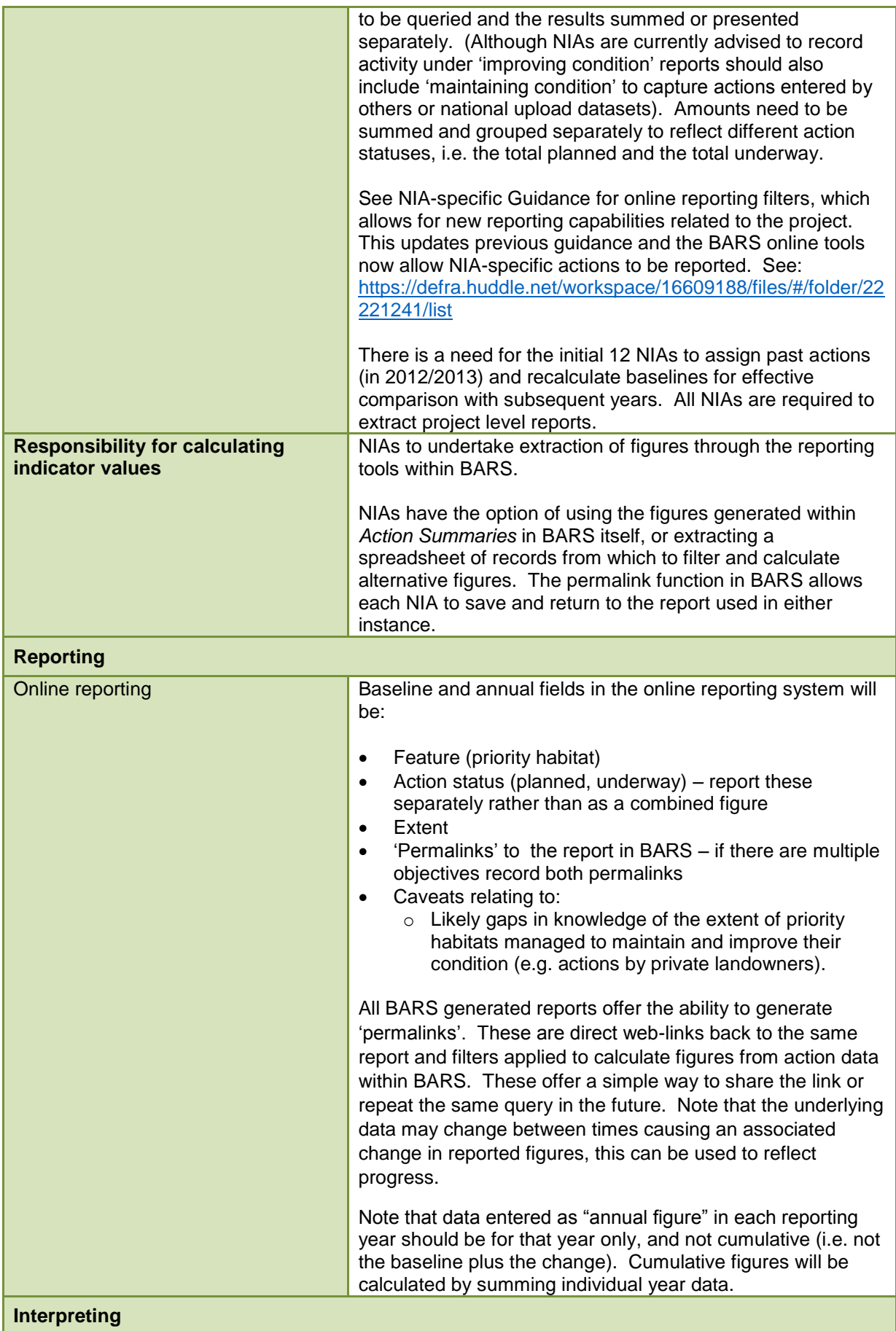

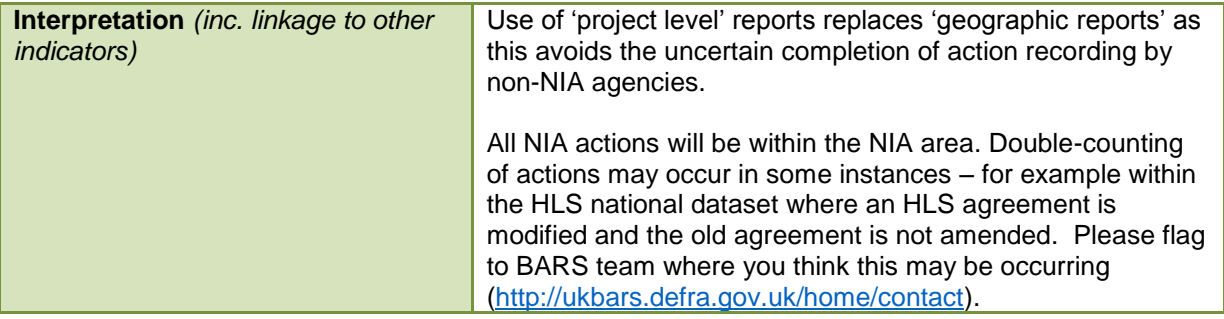

# **Indicator: B02\_H: Extent of areas managed to restore/create habitat**

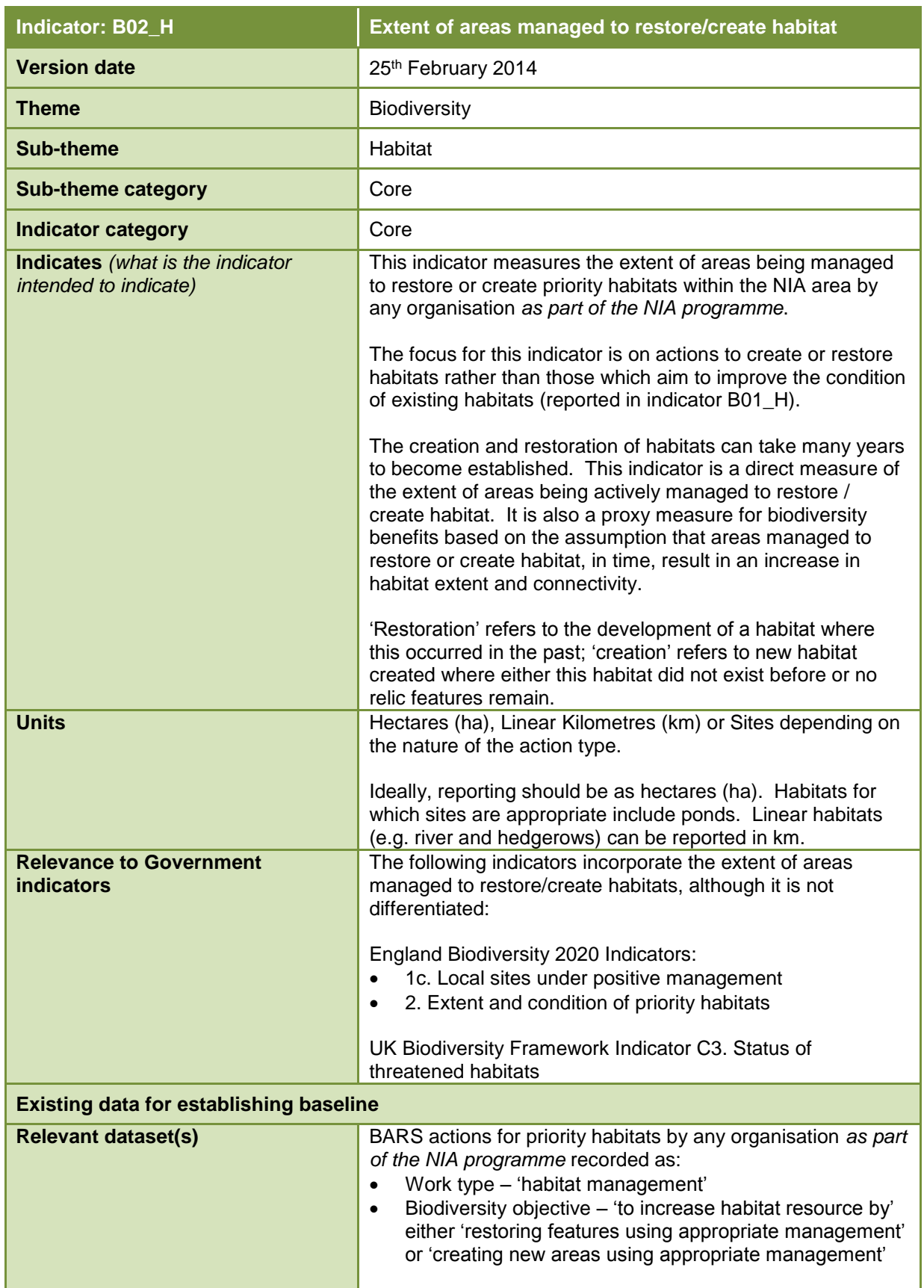

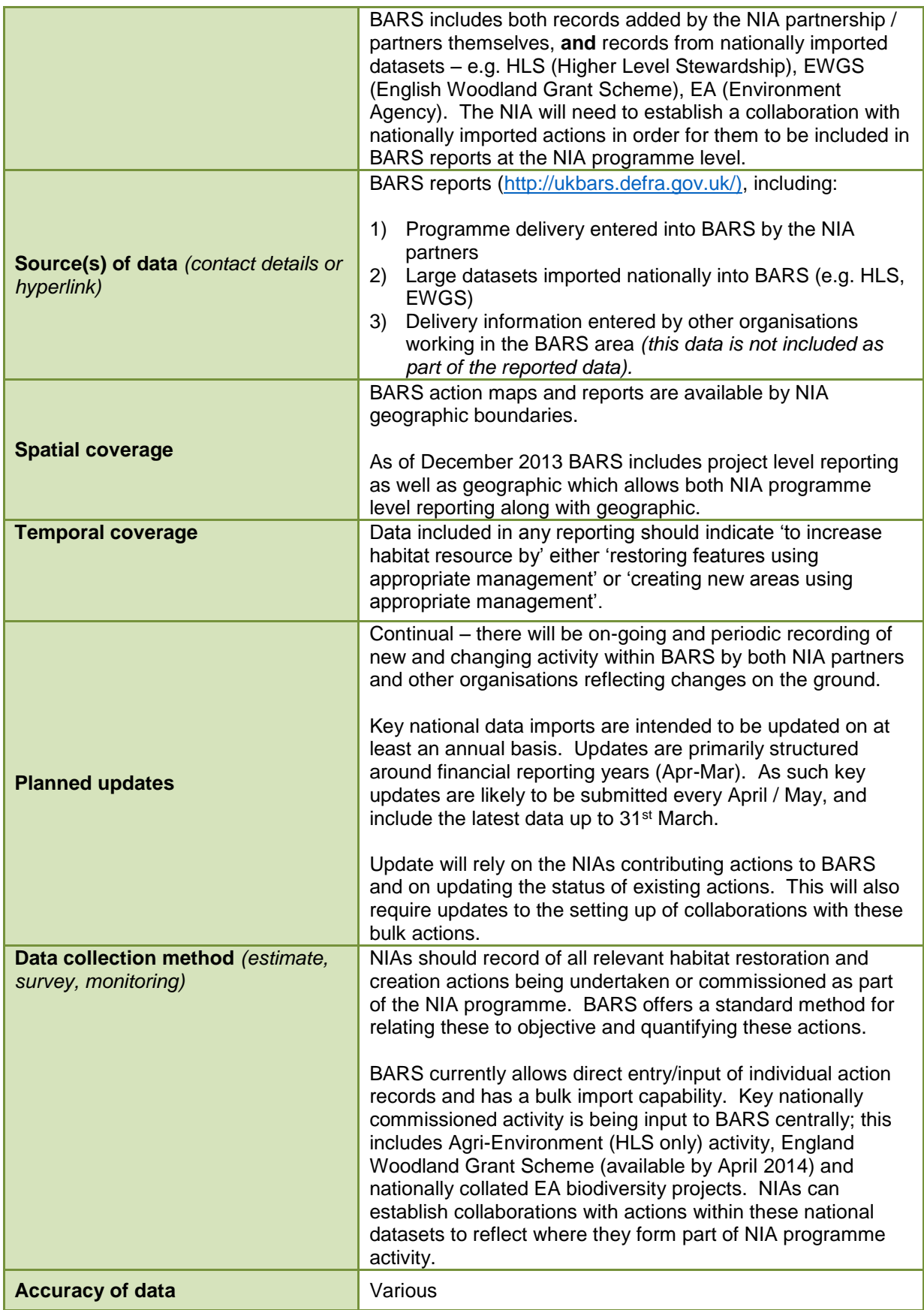

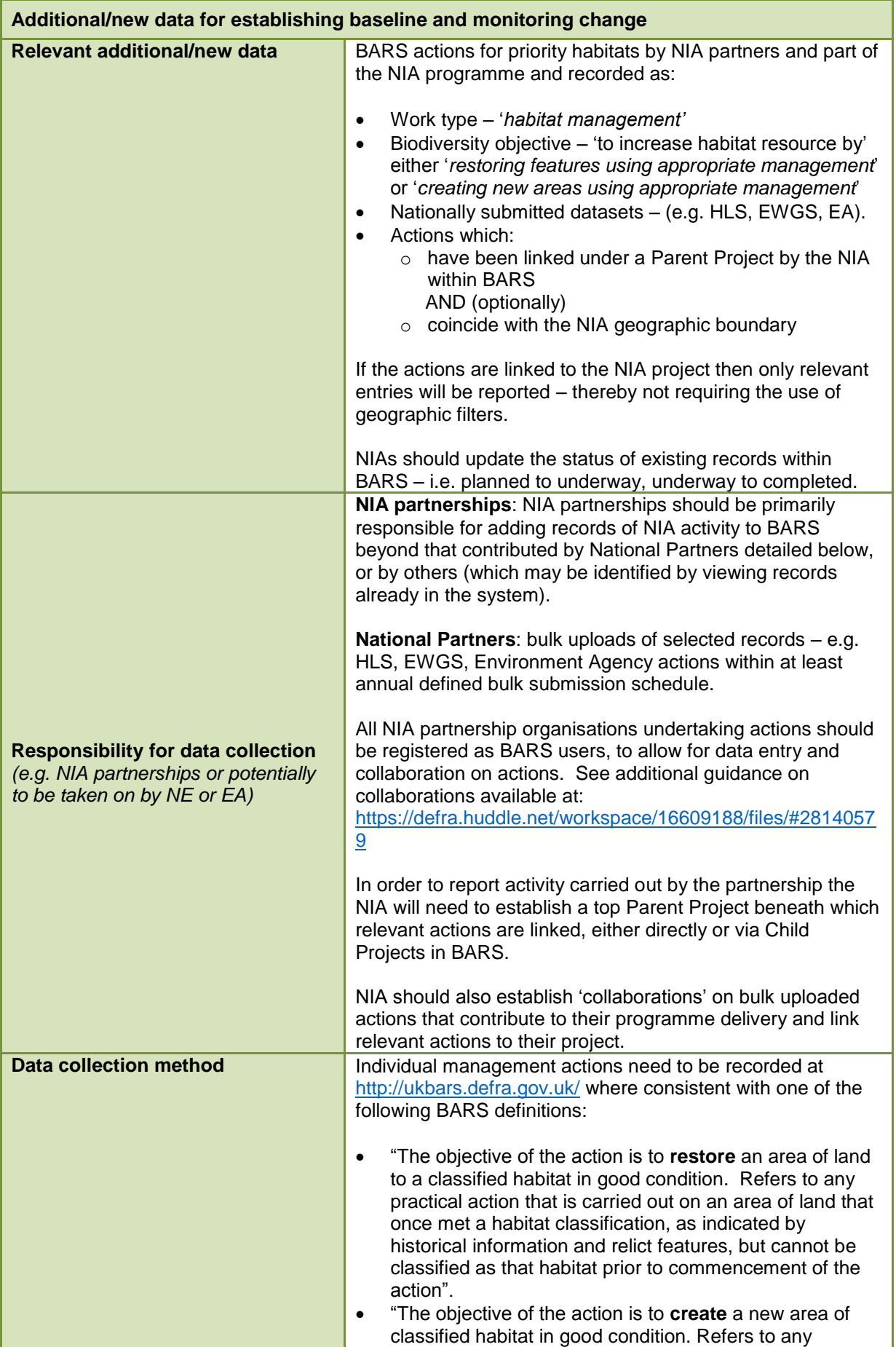

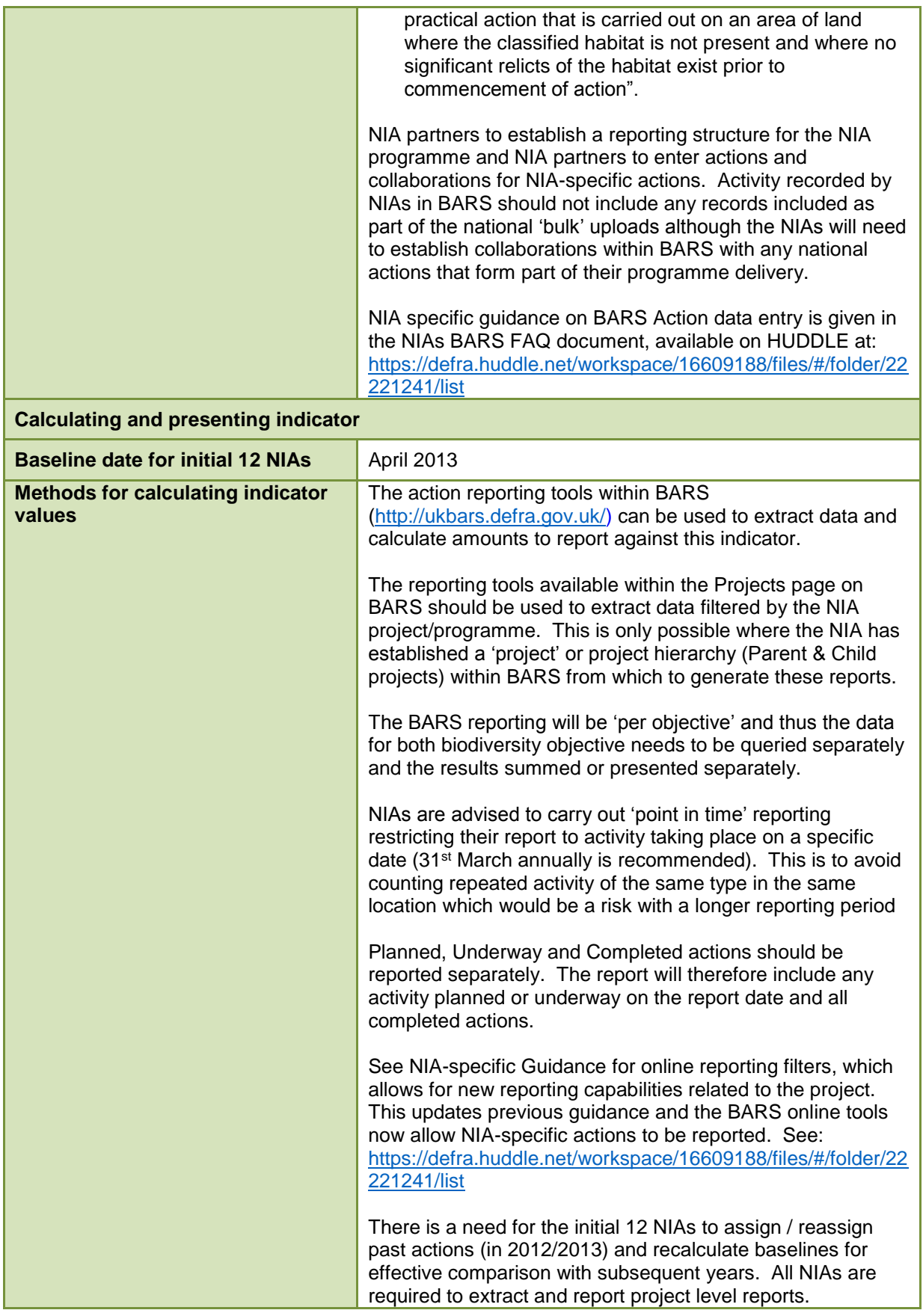

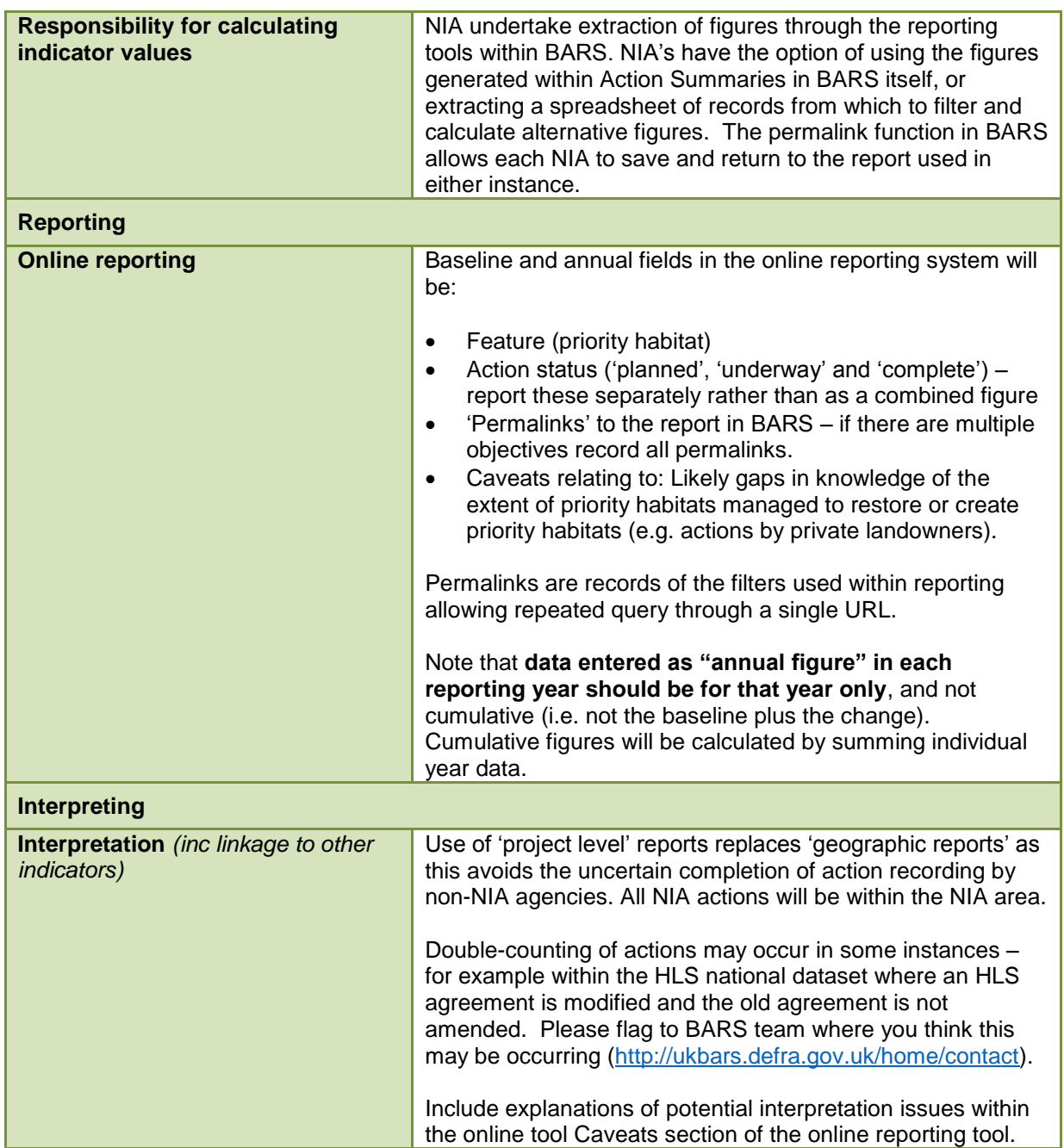

#### **Indicator: B03\_H: Proportion of SSSIs in favourable or recovering condition**

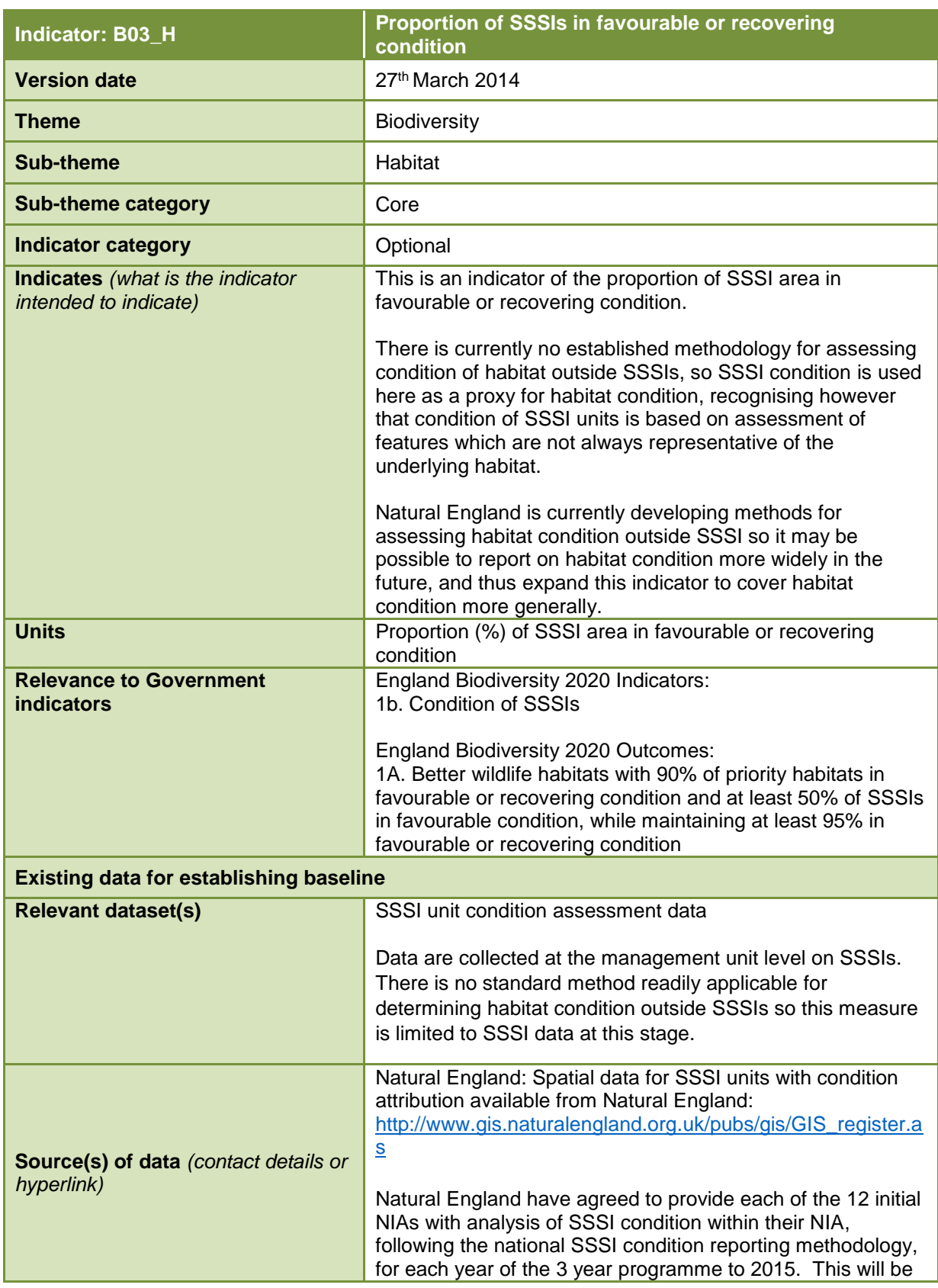

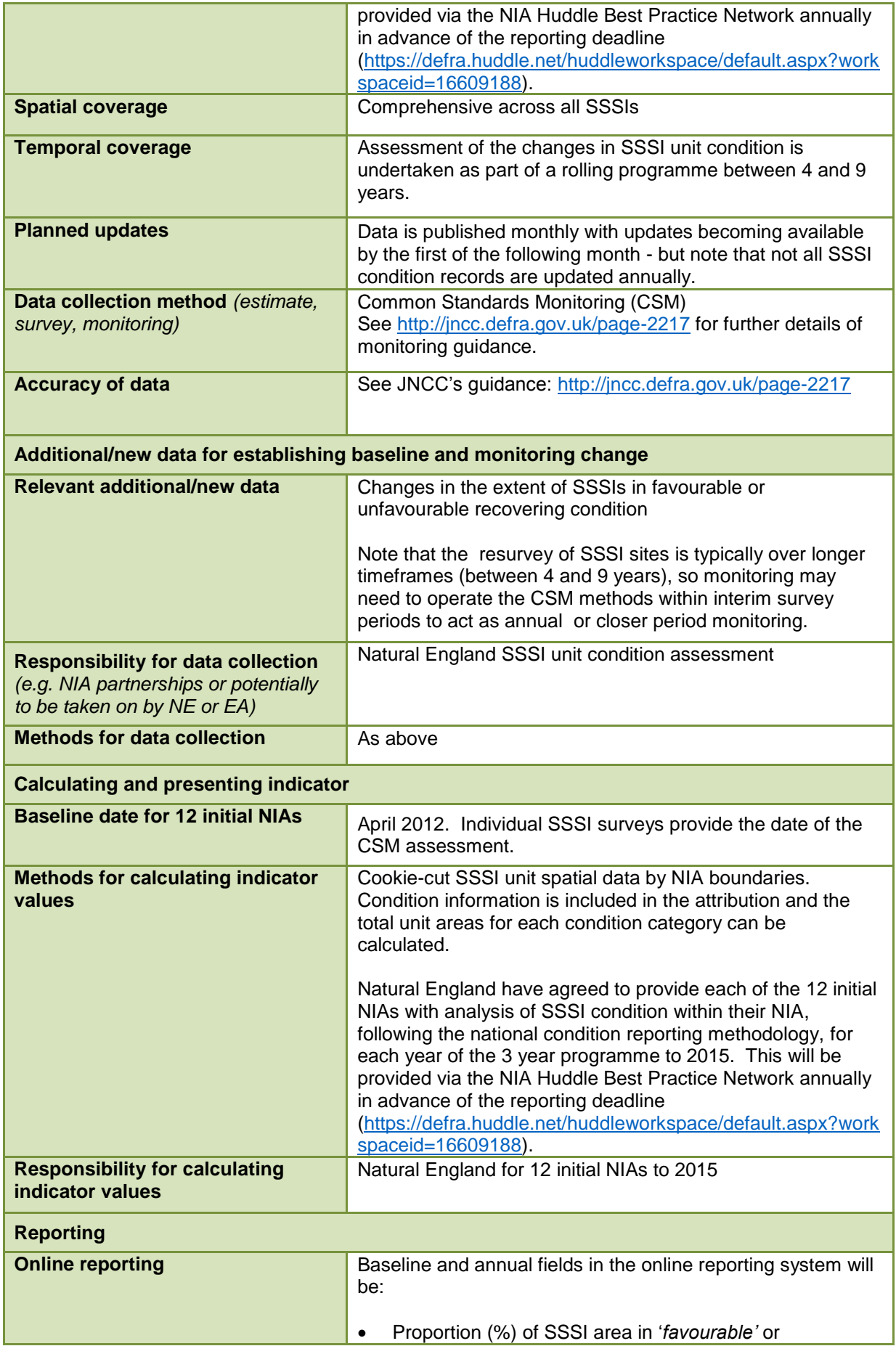

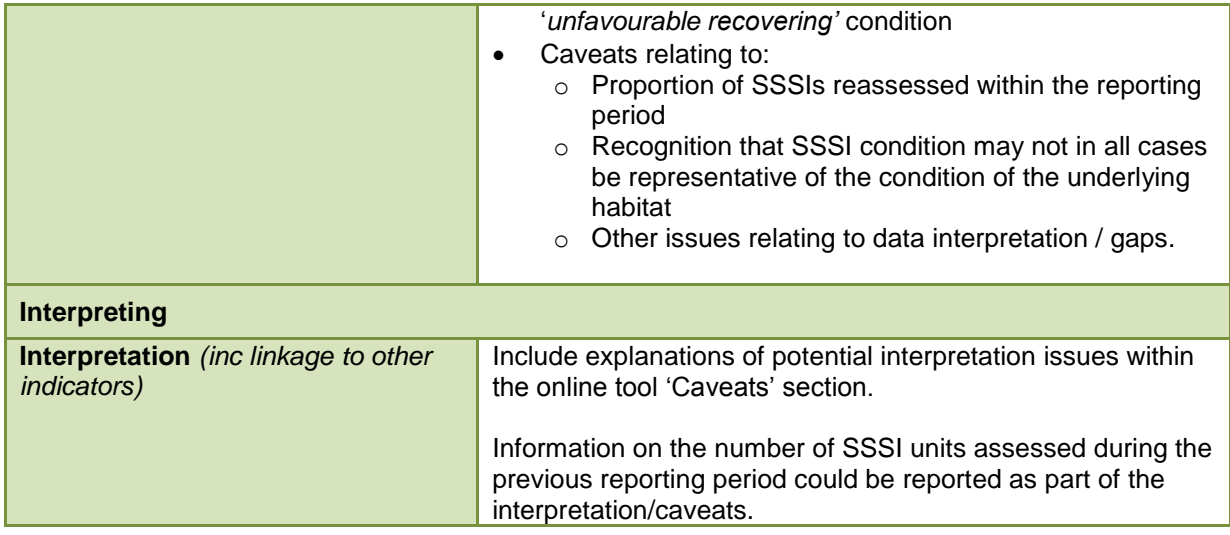

# **Indicator: B04\_H: Total extent of existing priority habitat**

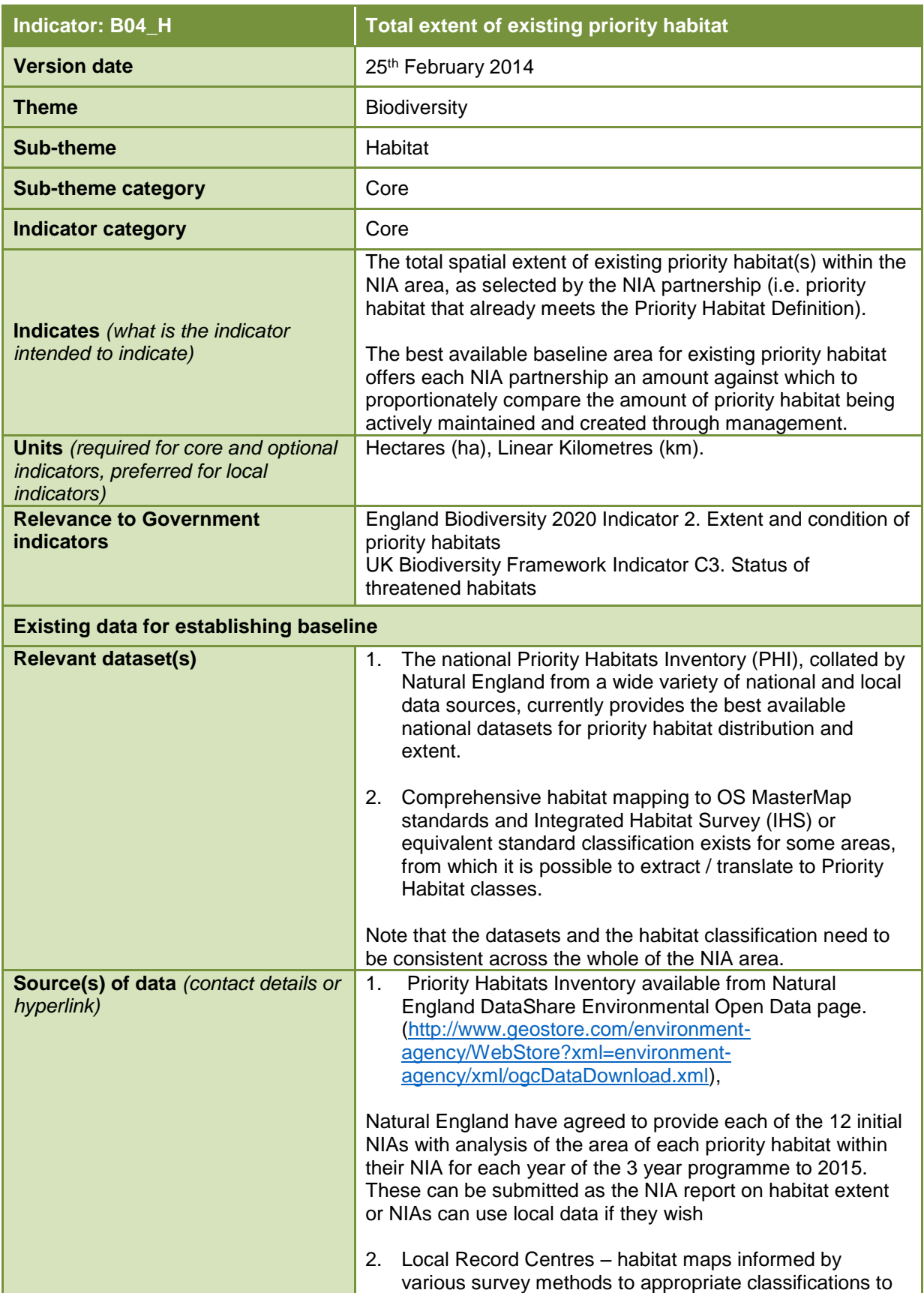

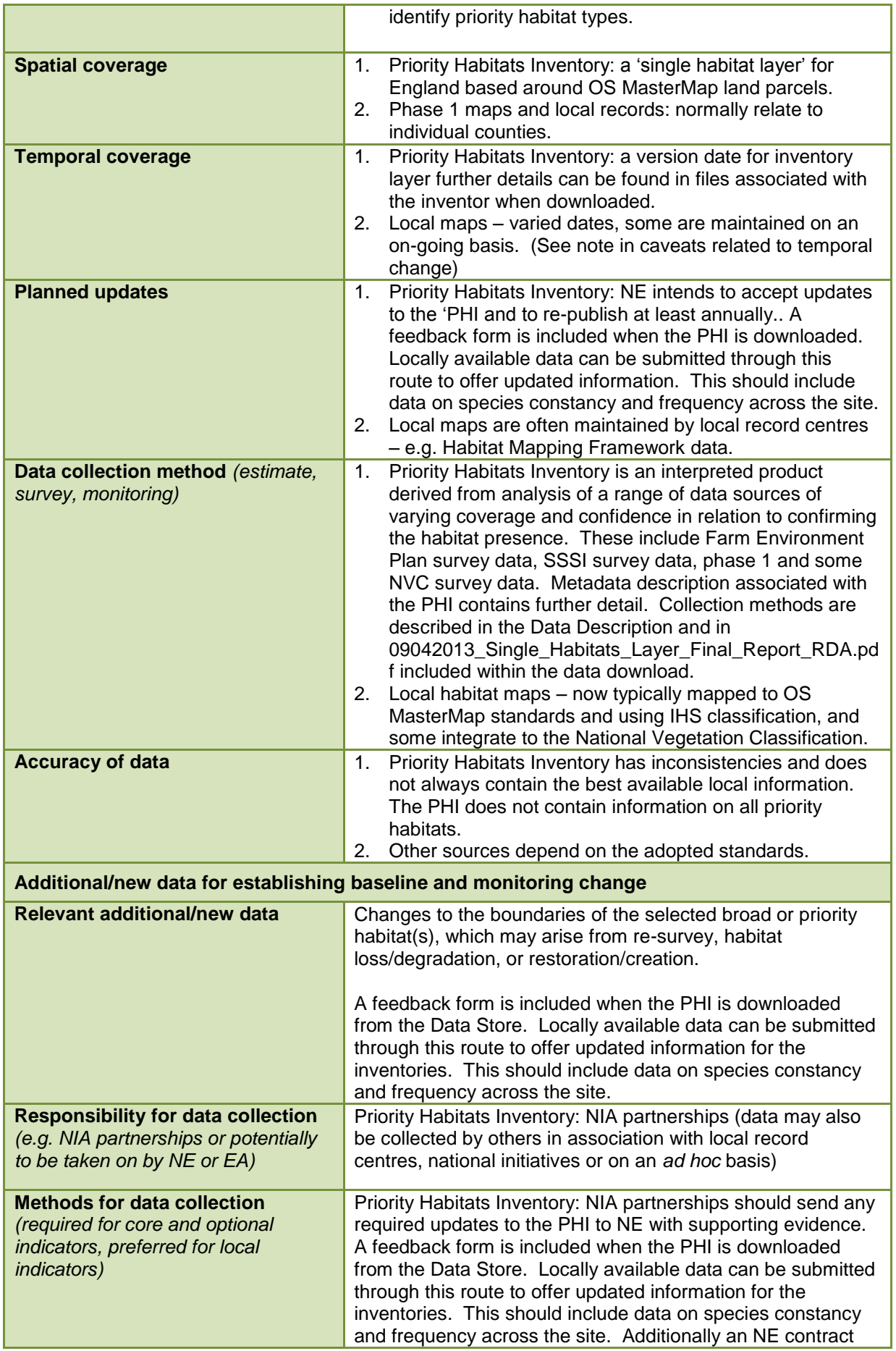

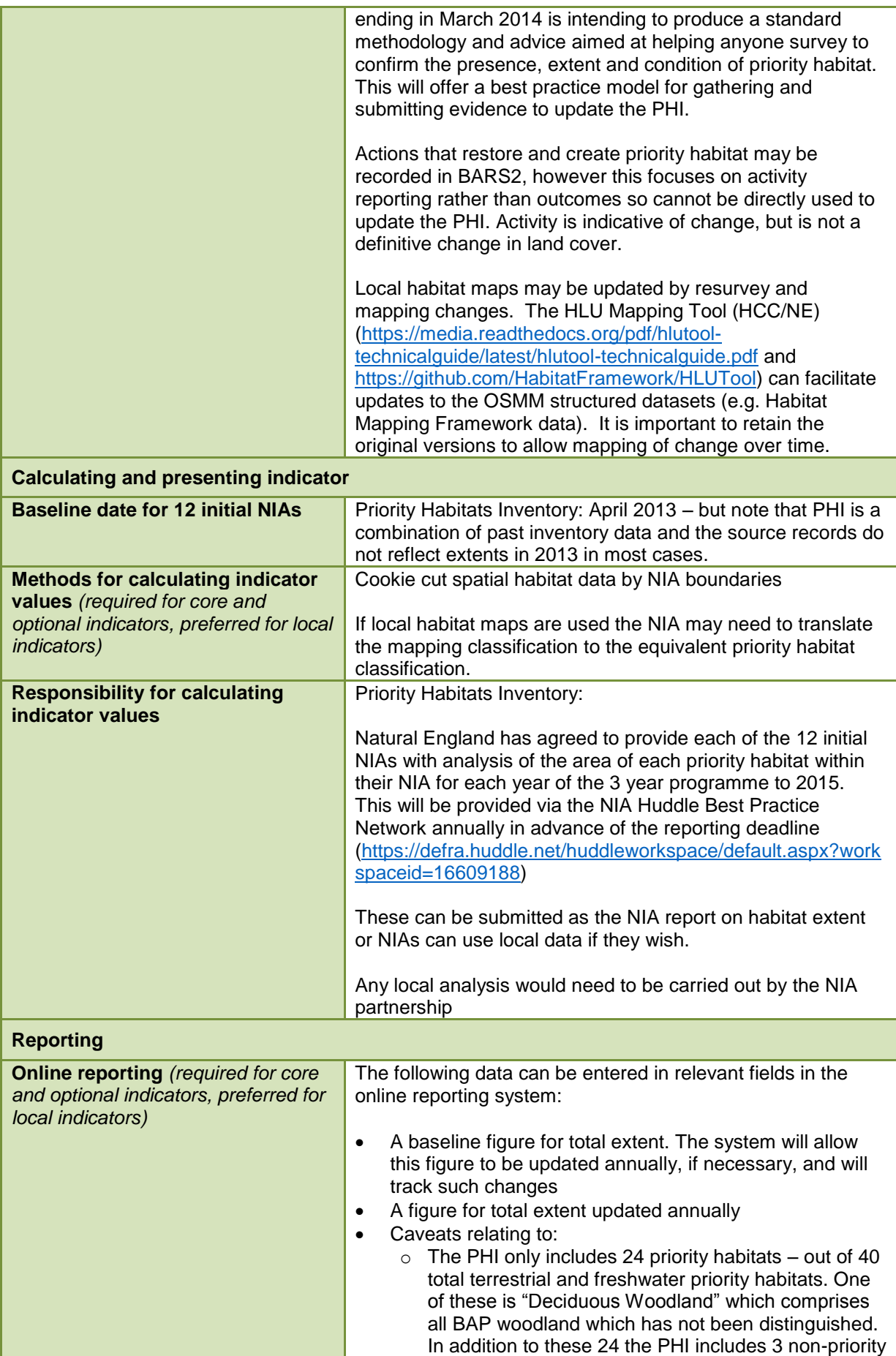

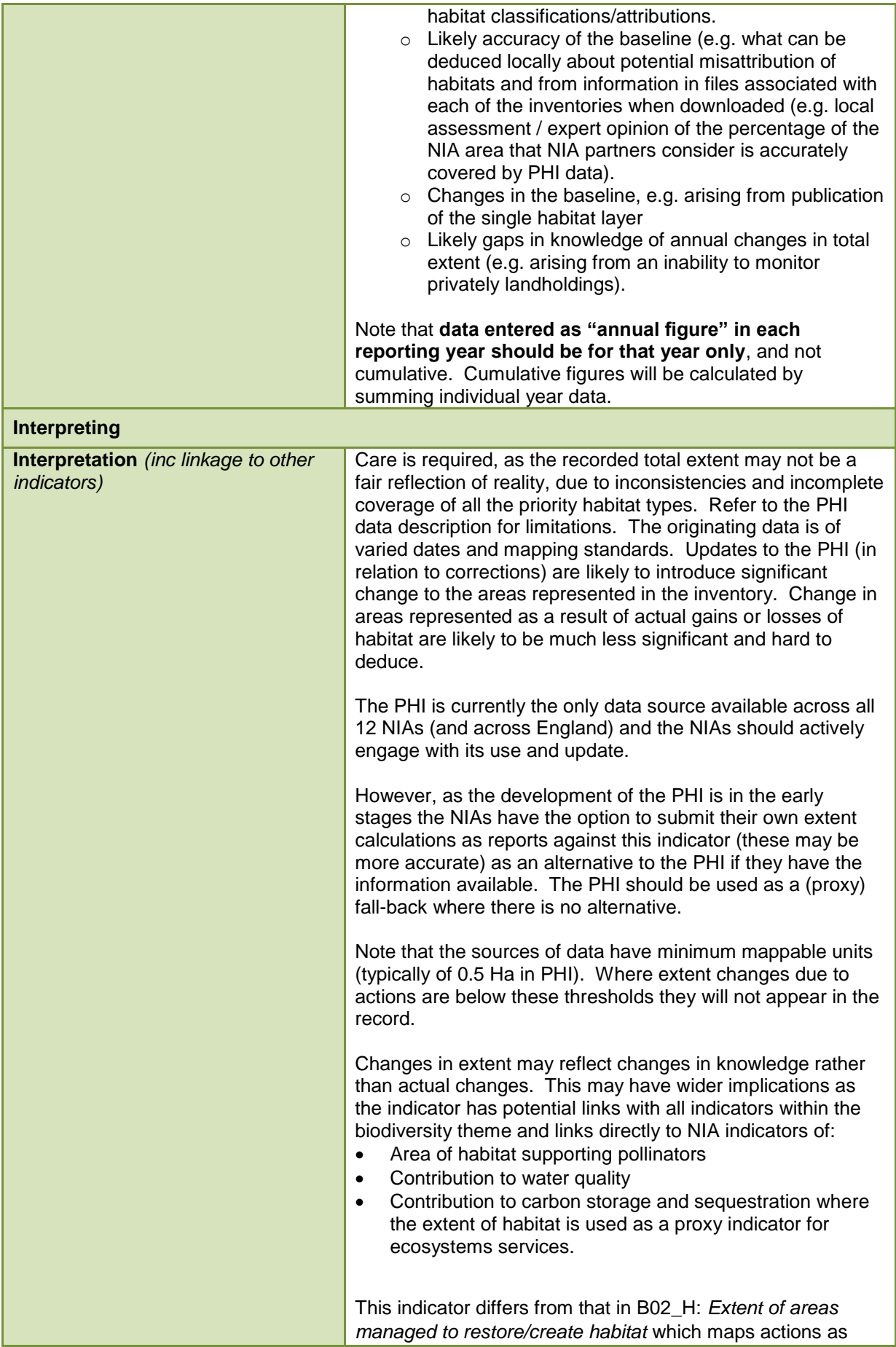

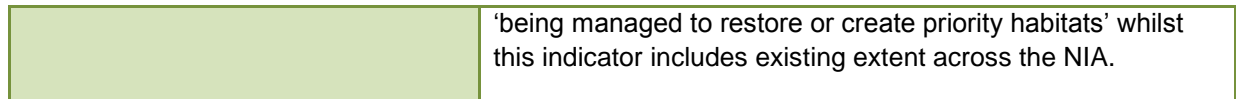

### **Indicator: B05\_S: Extent of habitat managed to secure species-specific needs**

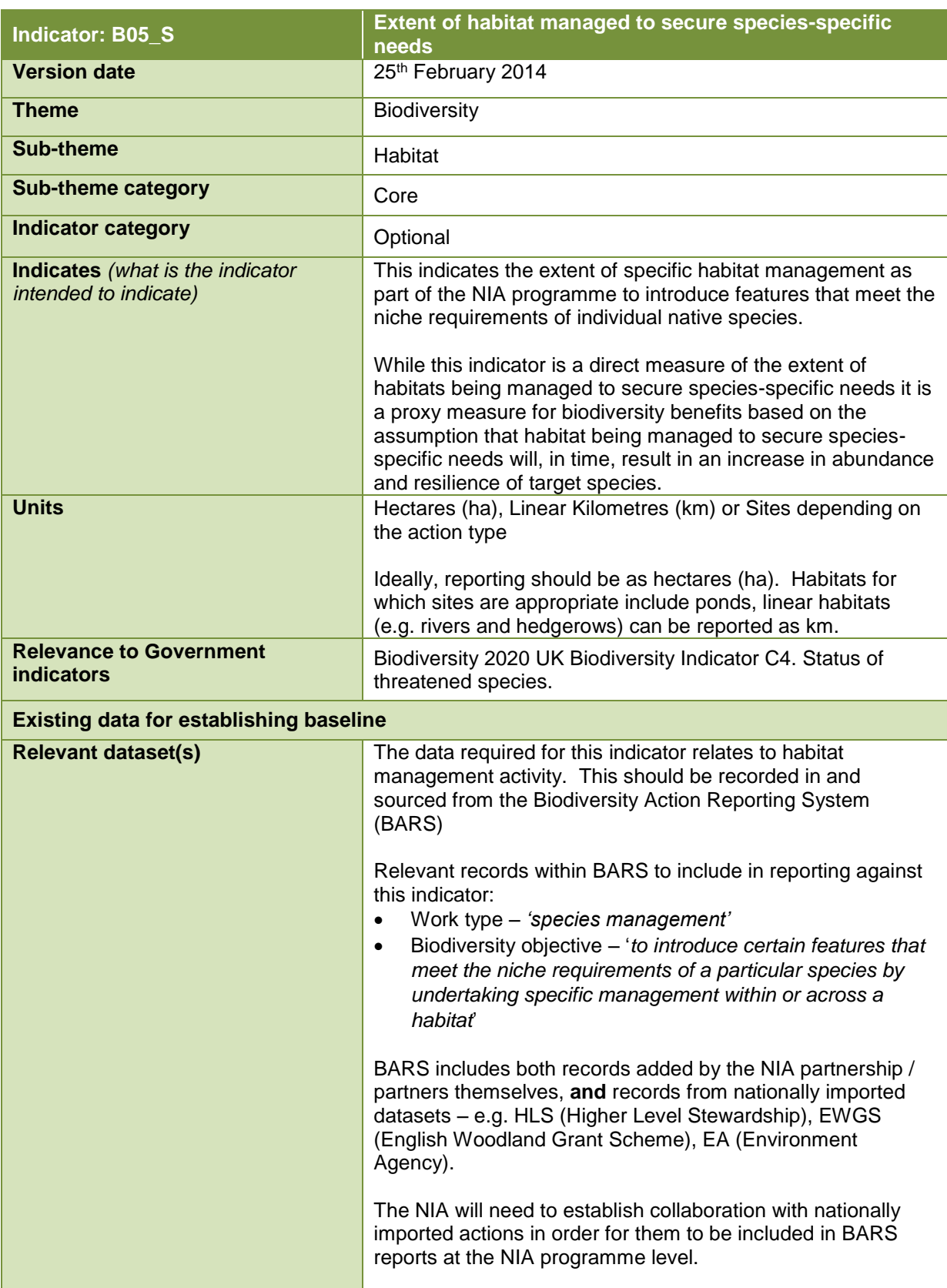

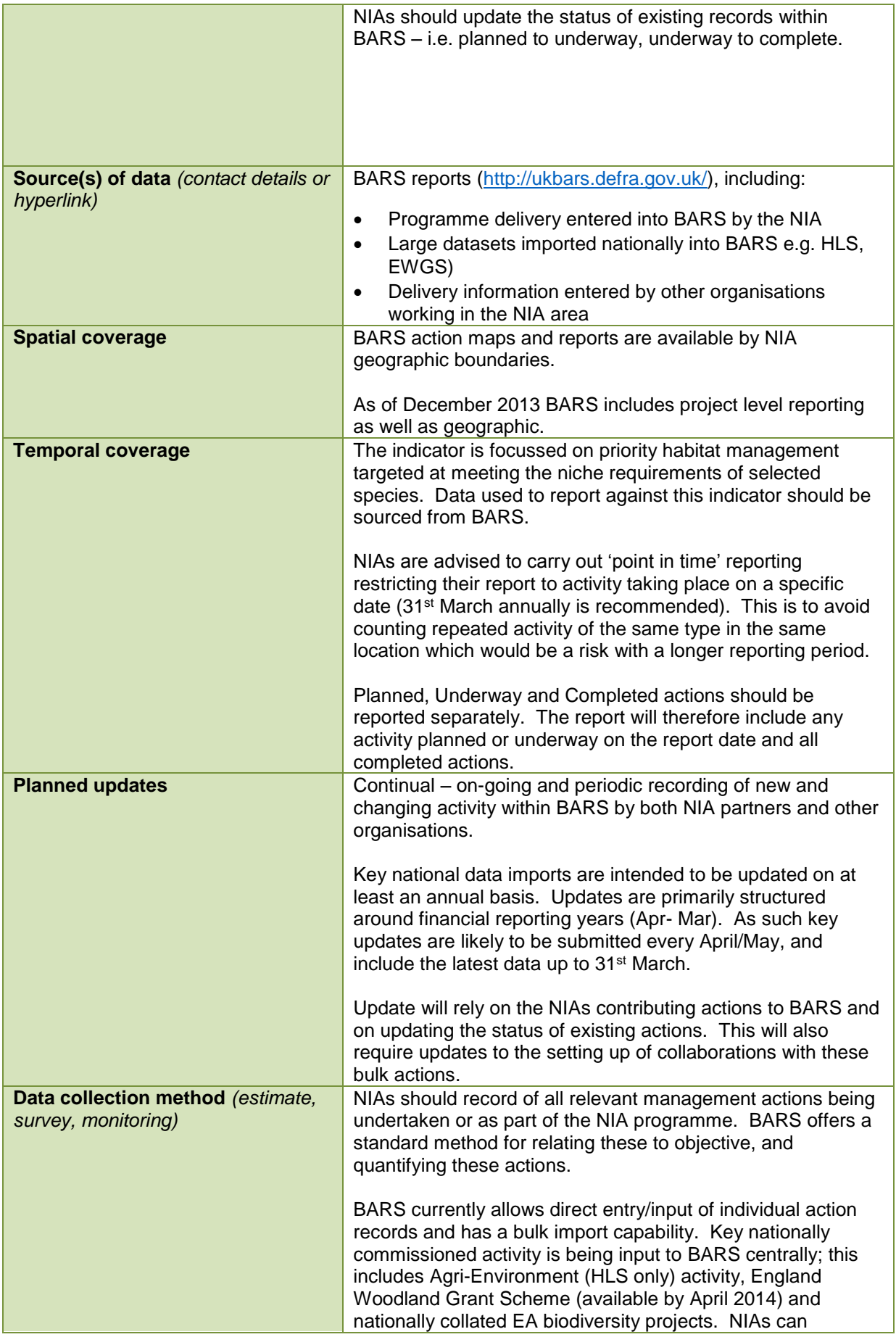

![](_page_22_Picture_172.jpeg)

![](_page_23_Picture_176.jpeg)

![](_page_24_Picture_81.jpeg)

## **Indicator: B06\_S: Status of widespread species**

| Indicator: B06_S                                                 | <b>Status of widespread species</b>                                                                                                    |
|------------------------------------------------------------------|----------------------------------------------------------------------------------------------------|
| <b>Version date</b>                                              | 25th February 2014                                                                                                    |
| <b>Theme</b>                                                     | Biodiversity                                                                                                    |
| <b>Sub-theme</b>                                                 | Species                                                                                                    |
| <b>Sub-theme category</b>                                        | Core                                                                                                    |
| <b>Indicator category</b>                                        | Optional                                                                                                    |
| <b>Indicates</b> (what is the indicator<br>intended to indicate) | This indicator aims to represent the status of individual<br>widespread species used by relevant England Biodiversity<br>2020 Indicators <sup>1</sup> , where NIA partnerships identify that<br>suitable data exists and on-going data collection is feasible.<br>By recording the status of widespread species this indicator<br>seeks to help measure the extent to which species are<br>thriving (or otherwise) in an NIA area. As it is not possible to<br>directly attribute changes in species status across an NIA<br>area to activities of the NIA (as opposed to other activities in<br>the same area) this is considered a proxy indicator of the<br>NIAs' benefit to widespread species. |
| <b>Units</b>                                                     | Trend in species individually categorised according to<br>changes in abundance and/or distribution against a baseline<br>as:<br>Increasing<br>$\bullet$<br>Stable<br>$\bullet$<br>Decreasing<br>$\bullet$<br>Unknown<br>$\bullet$                                                                                                    |
| <b>Relevance to Government</b><br>indicators                     | England Biodiversity 2020 Indicators:<br>5. Species in the wider countryside: farmland<br>$\bullet$<br>6. Species in the wider countryside: woodland<br>$\bullet$<br>7. Species in the wider countryside: wetlands.<br>$\bullet$<br>Biodiversity 2020 Outcomes 3 species<br>Ref: Defra Biodiversity 2020: a strategy for England's wildlife<br>and ecosystem services Indicators 2013<br>(https://www.gov.uk/government/uploads/system/uploads/att<br>achment_data/file/253546/England_full_FINAL.pdf)                                                                                                    |
| <b>Existing data for establishing baseline</b>                   |                                                                                                    |
| <b>Relevant dataset(s)</b>                                       | Including:<br>Ad hoc records:<br>National Biodiversity Network (NBN)<br>National species recording societies<br>$\circ$<br>Local records<br>$\circ$<br>National recording schemes:<br><b>Breeding Bird Survey (BBS)</b><br>$\circ$<br>National Bat Monitoring Programme (NBMP)<br>$\circ$<br>O UK Butterfly Monitoring Scheme (UKBMS)<br>Countryside Survey (CS) - plant species richness<br>$\circ$                                                                                                    |

**<sup>.</sup>** <sup>1</sup> <https://www.gov.uk/government/publications/england-biodiversity-indicators>

![](_page_26_Picture_206.jpeg)

![](_page_27_Picture_183.jpeg)

# **Indicator: B07\_S: Status of focal species**

![](_page_28_Picture_175.jpeg)

![](_page_29_Picture_200.jpeg)

![](_page_30_Picture_173.jpeg)

![](_page_31_Picture_12.jpeg)

# **Indicator B08\_S: Control of invasive non-native species**

![](_page_32_Picture_193.jpeg)

![](_page_33_Picture_209.jpeg)

![](_page_34_Picture_175.jpeg)

![](_page_35_Picture_169.jpeg)

![](_page_36_Picture_45.jpeg)

# **Indicator: B09\_C: Local indicator of habitat connectivity**

![](_page_37_Picture_179.jpeg)

![](_page_38_Picture_179.jpeg)

![](_page_39_Picture_188.jpeg)

![](_page_40_Picture_162.jpeg)

![](_page_41_Picture_169.jpeg)

![](_page_42_Picture_193.jpeg)

![](_page_43_Picture_195.jpeg)

![](_page_44_Picture_90.jpeg)

# **Indicator: B10\_C: Comparative indicator of habitat connectivity**

![](_page_45_Picture_177.jpeg)

![](_page_46_Picture_171.jpeg)

![](_page_47_Picture_176.jpeg)

![](_page_48_Picture_100.jpeg)